## TECHNICAL BULLETIN

**[Issue No.]** T08-0009 **[Page]** 1/2 **[Title]** Precautions for Starting Up CC-Link System Power **[Date of Issue]** Jan. '99 **[Relevant Models]** AJ61BT11, A1SJ61BT11, AJ61QBT11, A1SJ61QBT11

Thank you for your continued patronage of the Mitsubishi general-purpose programmable logic controller MELSEC-A Series.

Note that the following restrictions will apply on the software version P(manufactured in Sept.1998)and below for the master and local modules.

The following restrictions have been eliminated for software version Q(manufactured in Oct.1998)and above.

### **Whereas**

### [Details]

When turning starting up the CC-Link system power, always turn ON the power for all remote stations, and then turn ON the master station power.

If the power for the remote stations is turned ON after the master station, the following communication trouble could occur.

The data from the remote station (remote I/O station, remote device station, intelligent device station) could be incorrectly input to the master station. An error could occur in the transient communication with the intelligent device station. A communication error could occur in the remote device station due to a timeout error. An error could occur in the data transmission from the master station to the remote device station and intelligent device station.

- \* The above phenomenon will not occur if after the data link system is started (correct communication is carried out with all stations), the remote station power is individually (other than all stations) turned ON or OFF.
- \* When the master station power cannot be turned ON last due to the CC-Link system, execute a sequence program at the following timing to restart the link after all stations have started (correct communication is carried out with all stations).

An example of the circuit is shown on the next page.

#### (Execution timing for link restart)

Immediately after executing "link parameter setting" in the master station, execute the sequence program to restart the link.

The following points must be observed when executing the sequence program to restart the link.

Cautions for master station parameter settings

- · If the set No. of connected slave stations does not exist, set the stations that do not exist as reserved stations.
- · Do not set the slave stations that exist as "error invalid stations".

Cautions for using refresh data

Use data that is refreshed after the link is restarted and correct communication is carried out with all stations.<br>**MITSUBISHI ELECTRIC CORPORATION** 

HEAD OFFICE MITSUBISHI DENKI BLDG. MARUNOUCHI. TOKYO 100-0005. TELEX J24532 CABLE MELCO TOKYO

# TECHNICAL BULLETIN

**[Issue No.]** T08-0009 **[Page]** 2/2 **[Title]** Precautions for Starting Up CC-Link System Power **[Relevant Models]** AJ61BT11, A1SJ61BT11, AJ61QBT11, A1SJ61QBT11

(Example of sequence program to restart link after all stations have started (correct communication with all stations))

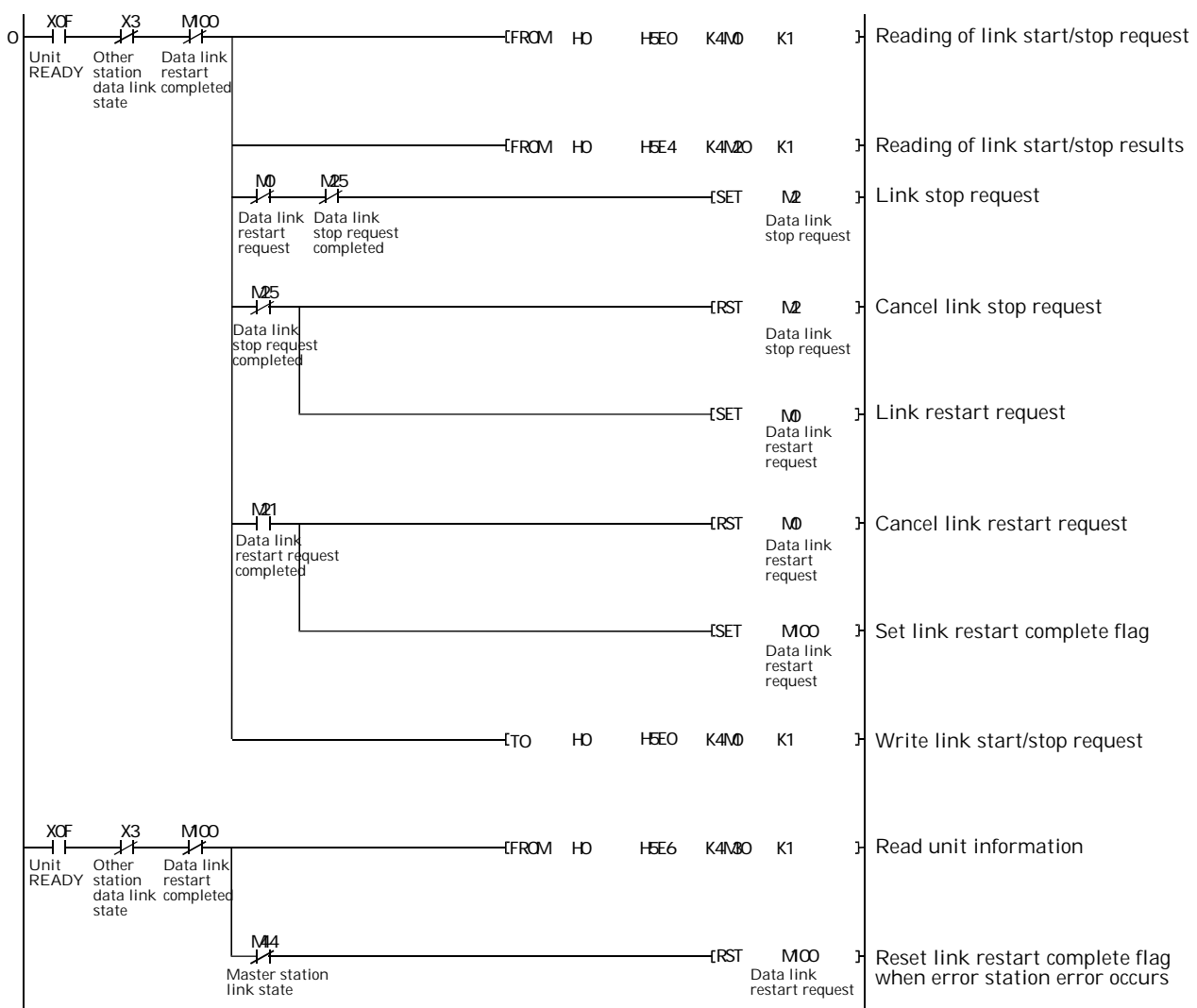

- \* The I/O address Nos. indicate the numbers for when the master unit is mounted in Slot 0 of the basic base unit.
- \* The M device No. must be a device not used in the program.